## Special Topics I

Intro to Compilers and CPython Internals

Parts of this lecture are heavily inspired from "See CPython run: Getting to know your Python interpreter" by James Bennett

#### **Announcements**

- Hw06 and Lab12 due **today 8/03**
- Scheme Released
	- Checkpoint 2 due **Friday, 8/04**
	- Project party **today 8/03 3-5:30 PM Wozniak Lounge**
	- Whole project due Tuesday 8/08. EC for submitting on 8/7
	- Submit to the correct autograder!
- **Scheme contest** due **Friday, 8/04**
- Hw05 recovery released!
- There were some technical issues with the website. Materials will be uploaded shortly after lecture.
- Homework 7 released **tomorrow**. It will be on the shorter end!
- Final exam on 8/10 6-9 PM
	- Submit exam alteration [form](https://go.cs61a.org/exam-alts) ASAP

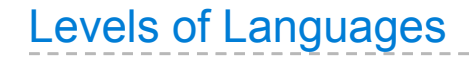

#### **High-level Language**

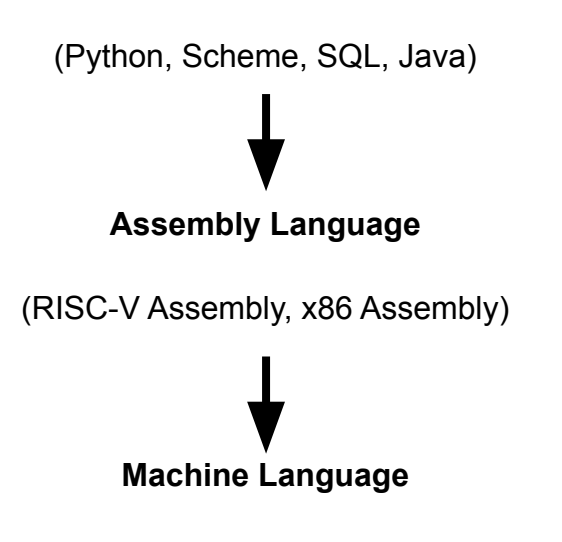

(RISC-V Instruction Set, x86 Instruction Set)

## **Punchcard**

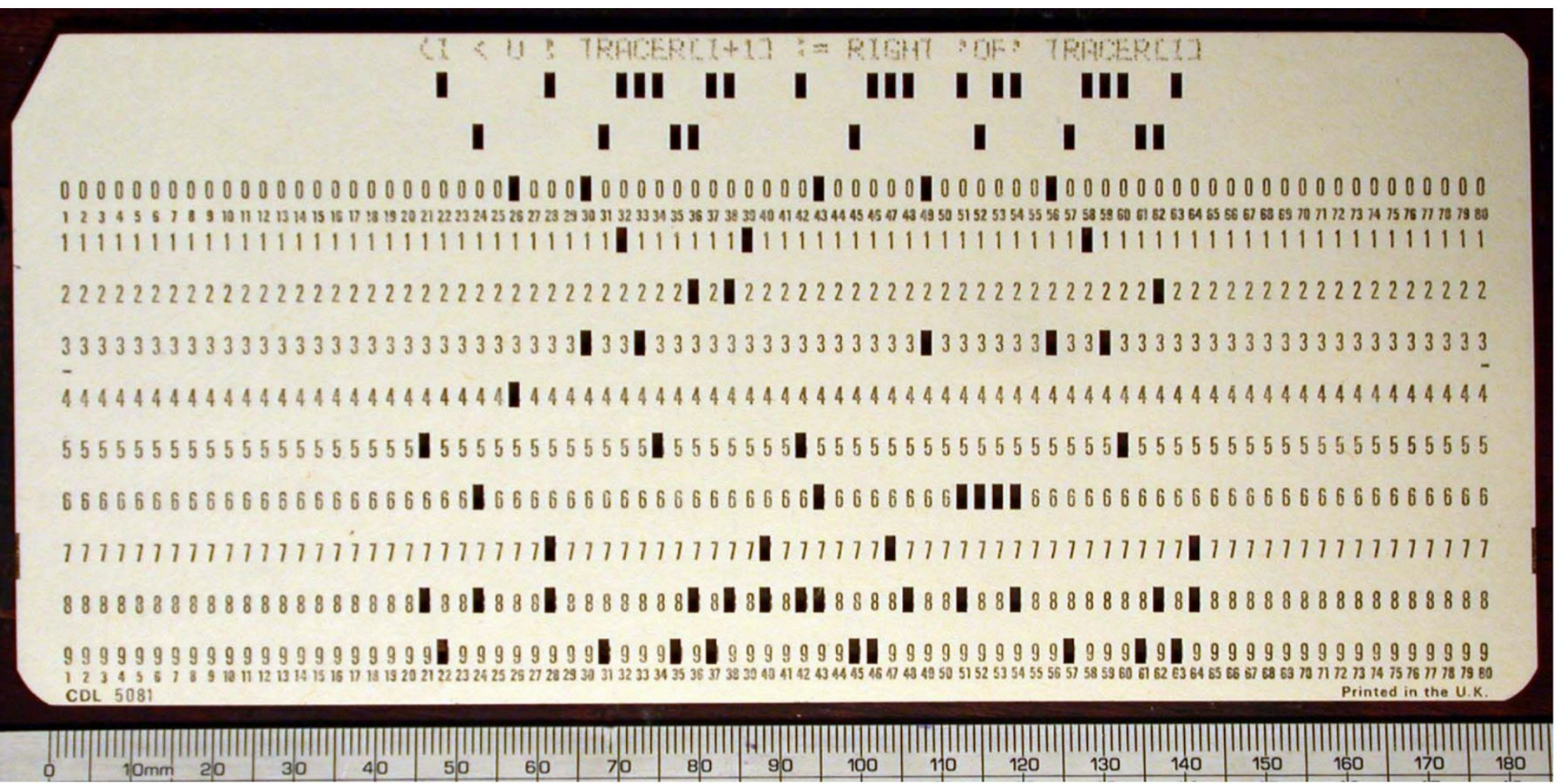

A computer typically executes programs written in many different programming languages

**Machine languages**: statements are interpreted by the hardware itself

- A fixed set of instructions invoke operations implemented by the circuitry of the central processing unit (CPU)
- Operations refer to specific hardware memory addresses; no abstraction mechanisms

**High-level languages**: statements & expressions are interpreted by another program or compiled (translated) into another language

- Provide means of abstraction such as naming, function definition, and objects
- Abstract away system details to be independent of hardware and operating system

**Compilers:** translate source code into machine code so that the machine code can be distributed and run repeatedly

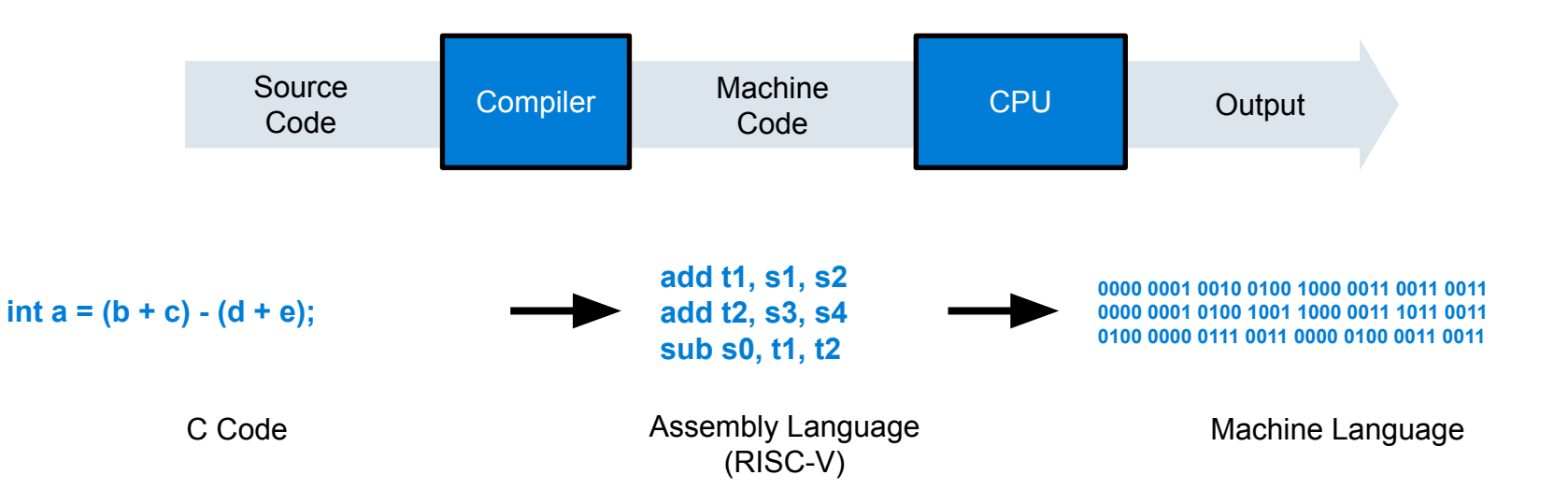

**Interpreters:** run source code directly producing an output/value, without first compiling it into machine code

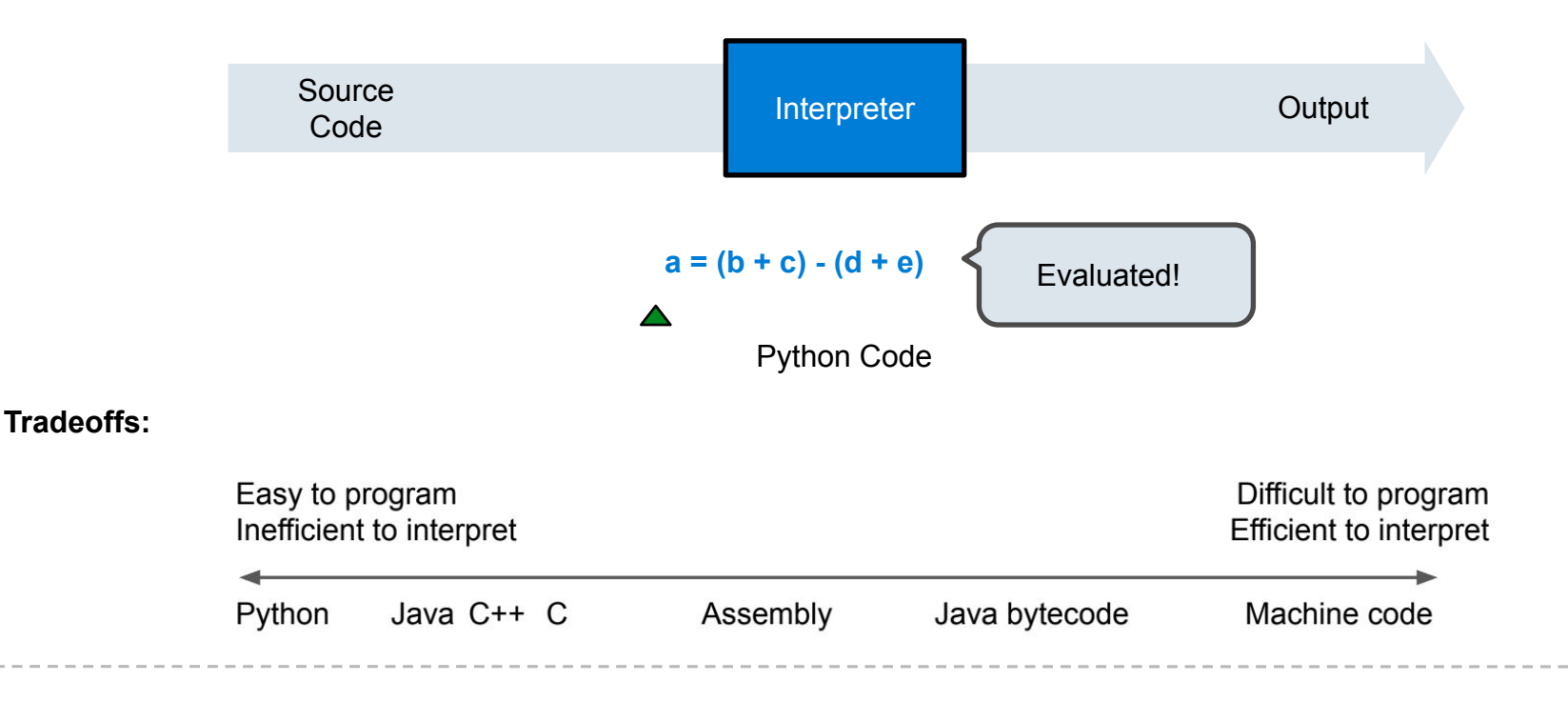

### Understanding Source Code

In order to interpret source code, a **parser** must be written to understand that source code

In the context of interpreters:

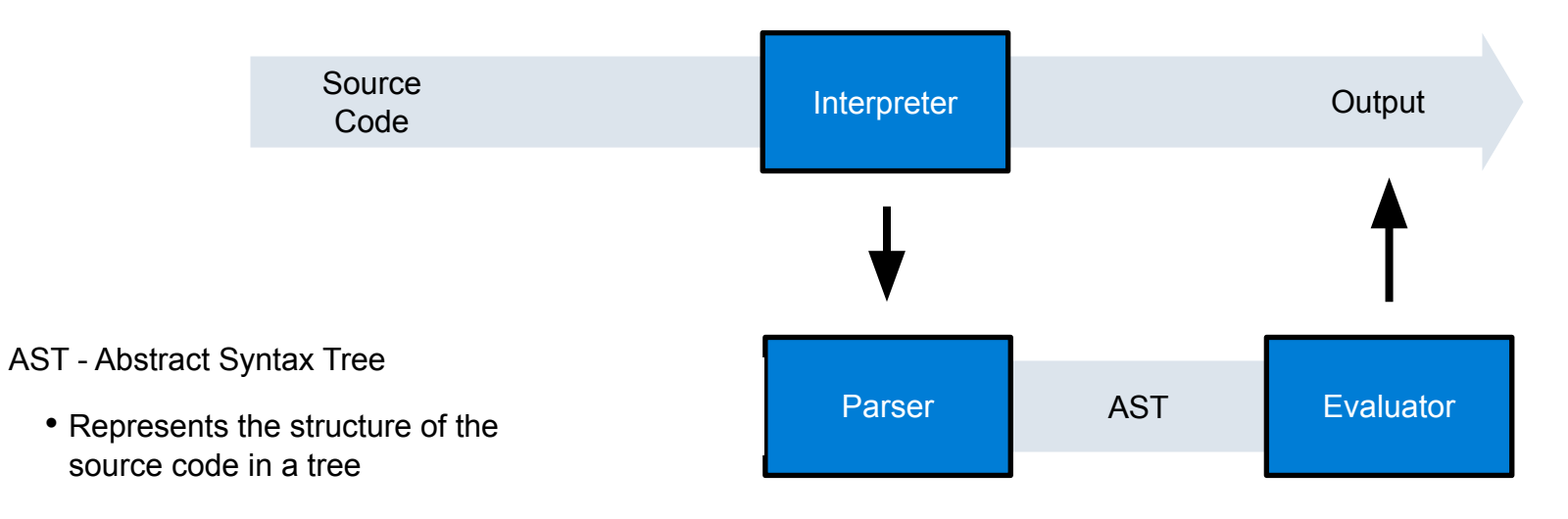

# Parsing

A Parser takes in text and returns an expression that represents the text in a tree-like structure

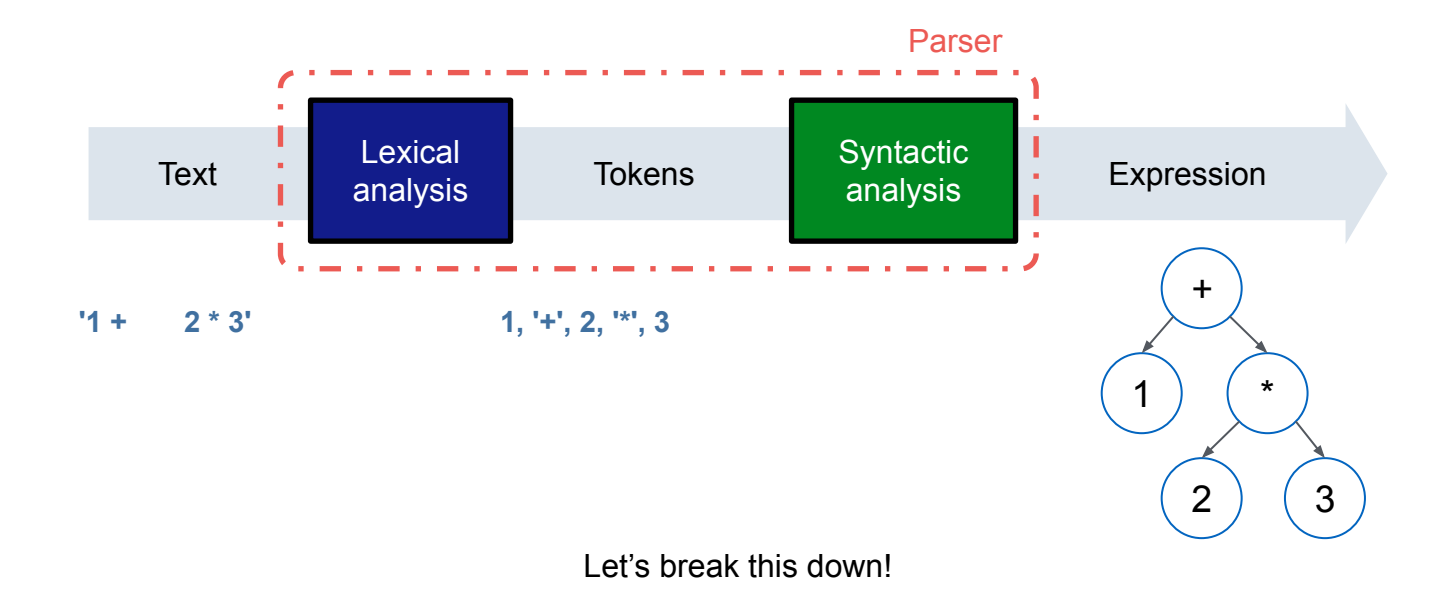

Lexical analysis converts input text into a list of tokens

• Each token represents **the smallest unit of information**

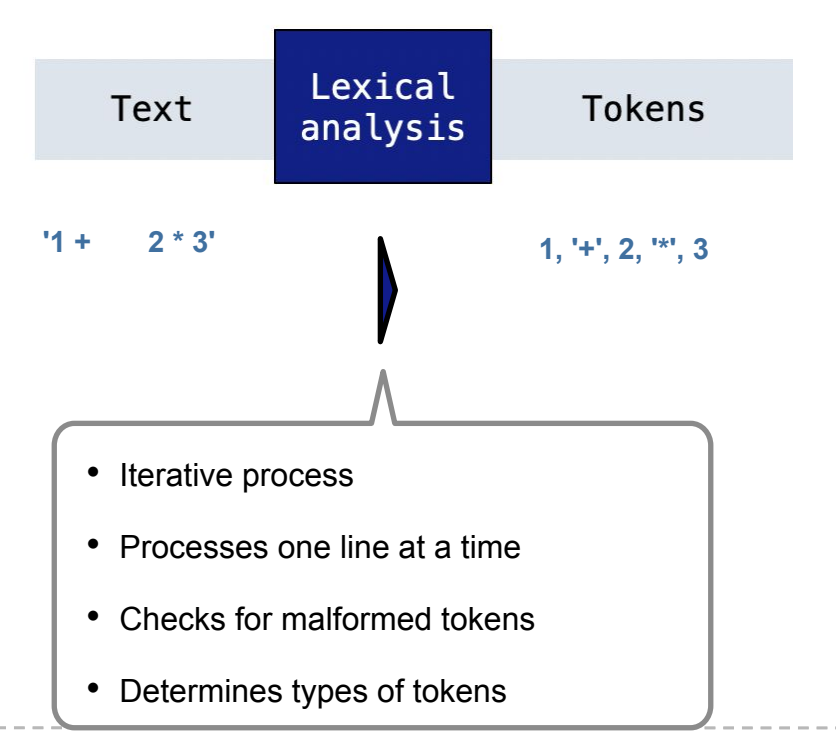

Syntactic analysis identifies the hierarchical structure of an expression

- Formal way of representing the tokens generated from lexical analysis
- Symbols can be "nested"

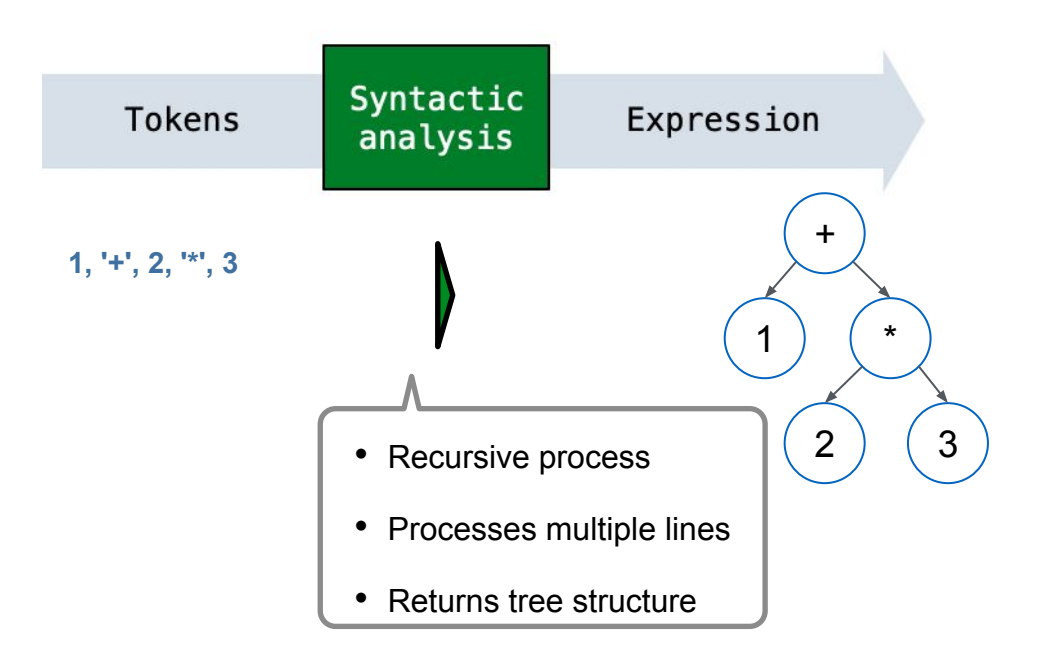

**Backaus-Naur Form** is a schema designed specifically for describing the syntax of programming languages using context-free grammars

A context-free grammar can be parsed statement by statement without needing prior context. Not all grammars are context free.

BNF is composed of a series of "production rules", which can be thought of as symbol substitutions

BNF has been taught formally in previous iterations of this class, but isn't a focus this semester

Python has a grammar!

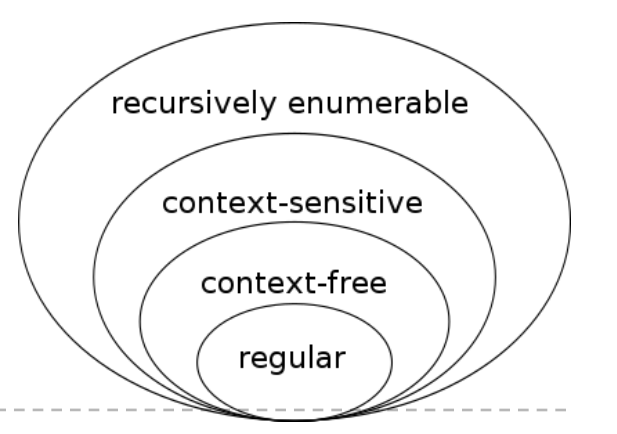

<https://docs.python.org/3/reference/grammar.html>

```
?start: calc_expr
?calc_expr: NUMBER | calc_op
calc_op: "(" OPERATOR calc_expr* ")"
OPERATOR: "+" | "-" | "*" | "/"
```
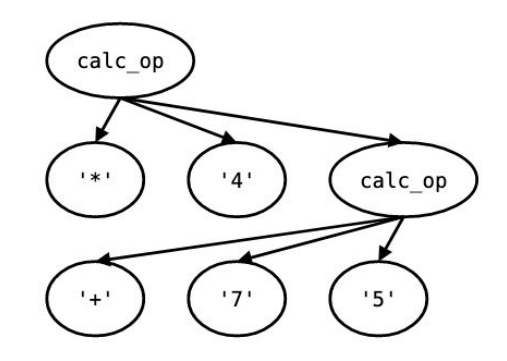

If I make a really good CFG for the Scheme language, I can actually pass a BNF grammar into an algorithm to make my parser, which would have saved you a lot of work in Lab 9

**AST** - short for **abstract syntax tree**. Represents the hierarchical structure of formal languages.

ASTs …

- are **unambiguous**
- can be annotated. Very important for **statically** typed languages.
- can hold additional information about code
- don't include extra structural information! No parentheses!
- can be transformed
- are typically built by the **parser**

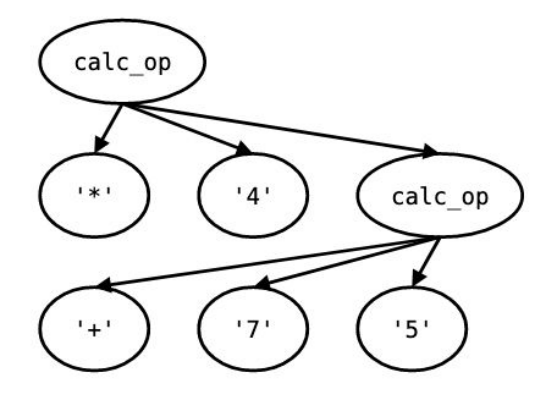

 $(* 4 (+ 7 5))$ 

Parsing Python

Ever wonder about those syntax check questions?

```
def two of three(i, j, k):
     """Return m*m + n*n, where m and n are the two smallest members of the
     positive numbers i, j, and k.
     """
     return _____
def two of three syntax check():
    ""Check that your two of three code consists of nothing but a return statement.
        # You aren't expected to understand the
     >>> import inspect, ast
    >>> [type(x). name for x in ast.parse(inspect.getsource(two of three)).body[0].body]
     ['Expr', 'Return']
     """
                                                            How does this work?
     We're going to think about this!
```
# You don't need to edit this function. It's just here to check your work.

**Inspect -** module that has useful functions to get information about live objects such as classes, functions, frames, etc. For example, it can retrieve the source code of a method

Ast - module to help process trees of the Python abstract syntax grammar

```
def two of three syntax check():
    ""Check that your two of three code consists of nothing but a return statement.
     >>> import inspect, ast
   >>> [type(x)._name__ for x in ast.parse(inspect.getsource(two_of_three)).body[0].body]
     ['Expr', 'Return']
     """
                     Returns an AST node!
                     <ast node>
                                                  Returns the source code!
                                                  'def two_of_three(i, j, k):\n
                                                  """docstring"""\n return "answer"\n
```
#### (Demo)

### What Python Sees

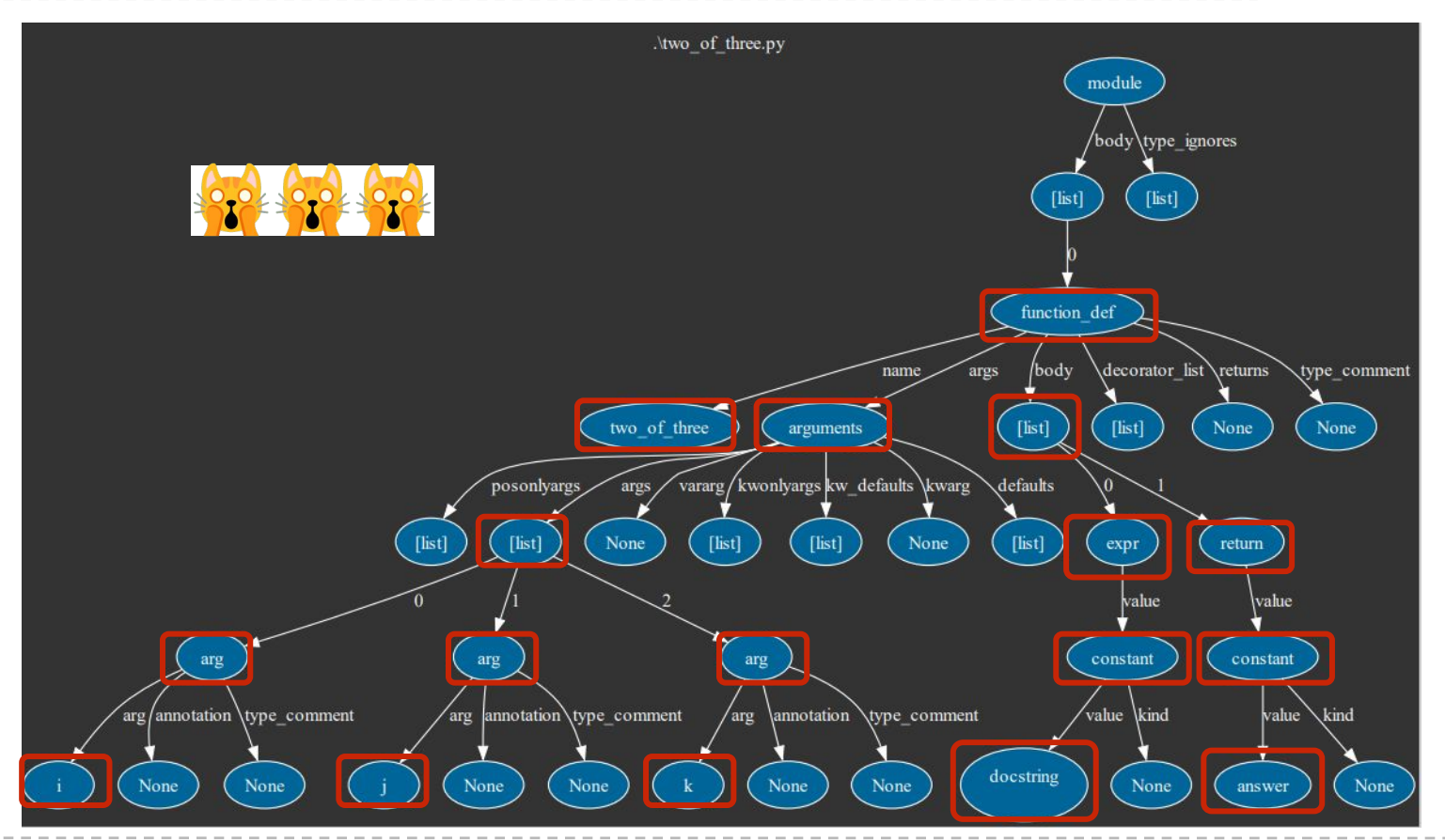

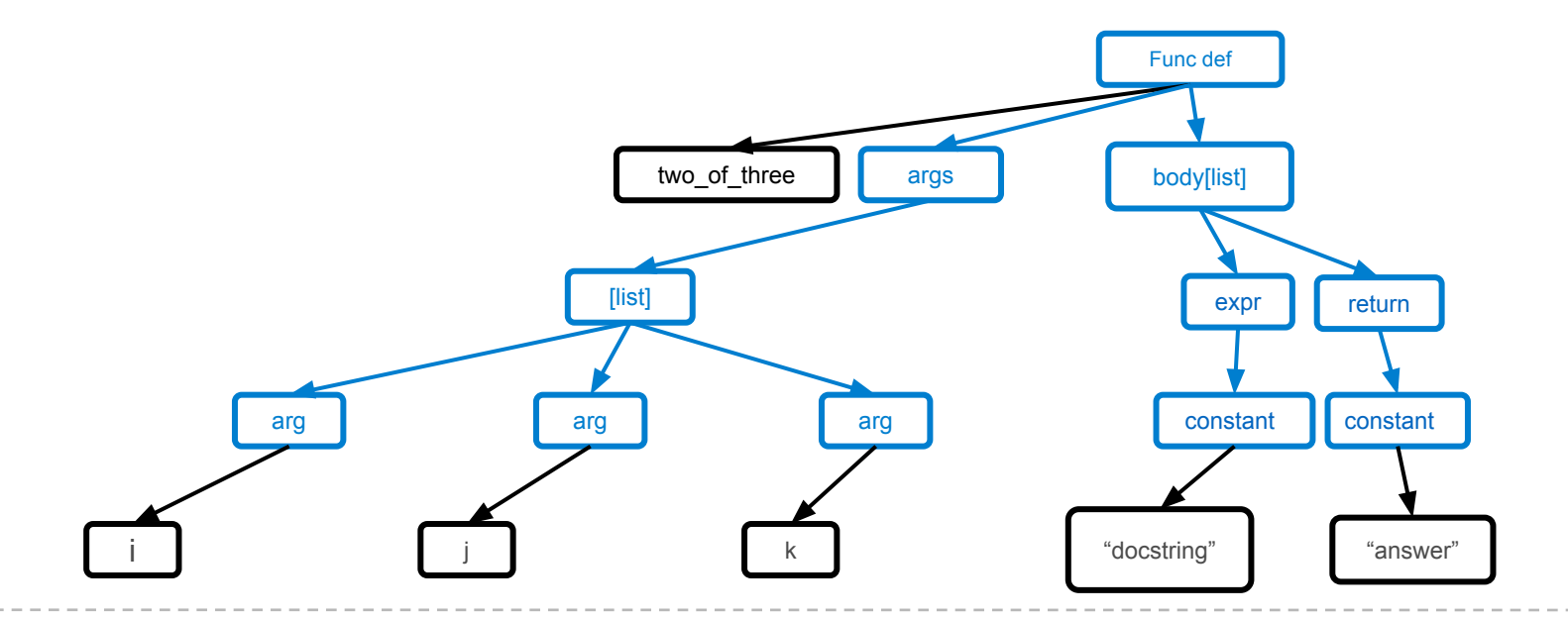

----------

## Dangling Else (Variation)

**Ternary Expression** recap:

```
<if-true> if <cond> else <if-false>
>>> 1 if True else 3
1
>>> 1 if False else 3
3
```

```
What does this evaluate to?
>>> 1 if 2 else 3 if 0 else 5
```
What does the AST look like?

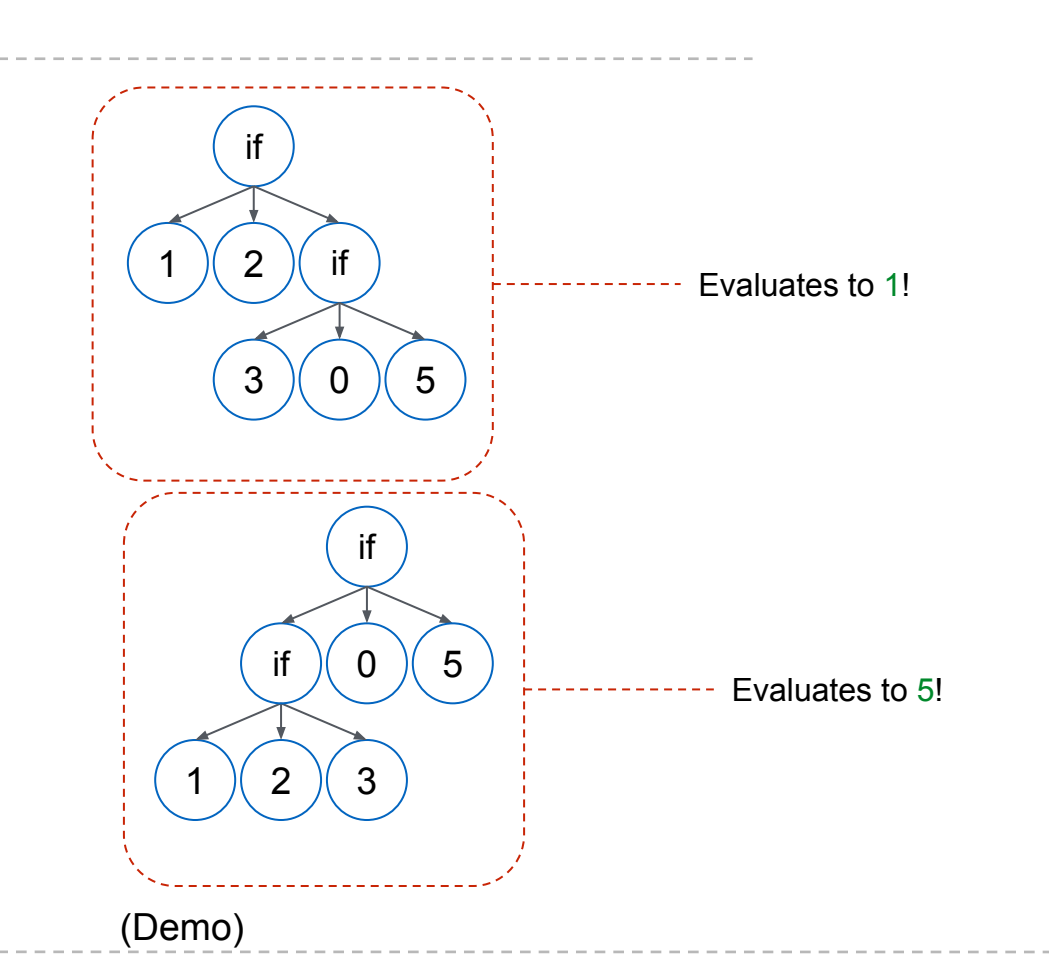

Dangling Else (Variation)

What does this evaluate to?

```
>>> 1 if 2 else 3 if False else 5
```
What does Python do?

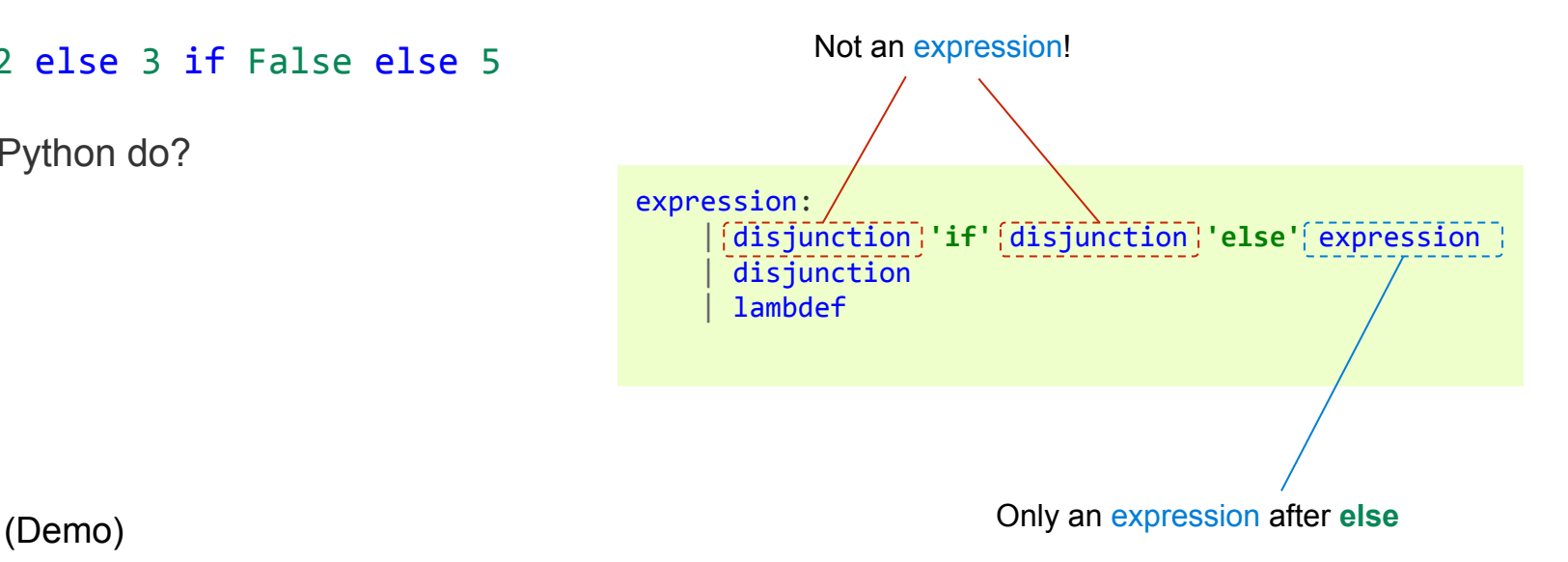

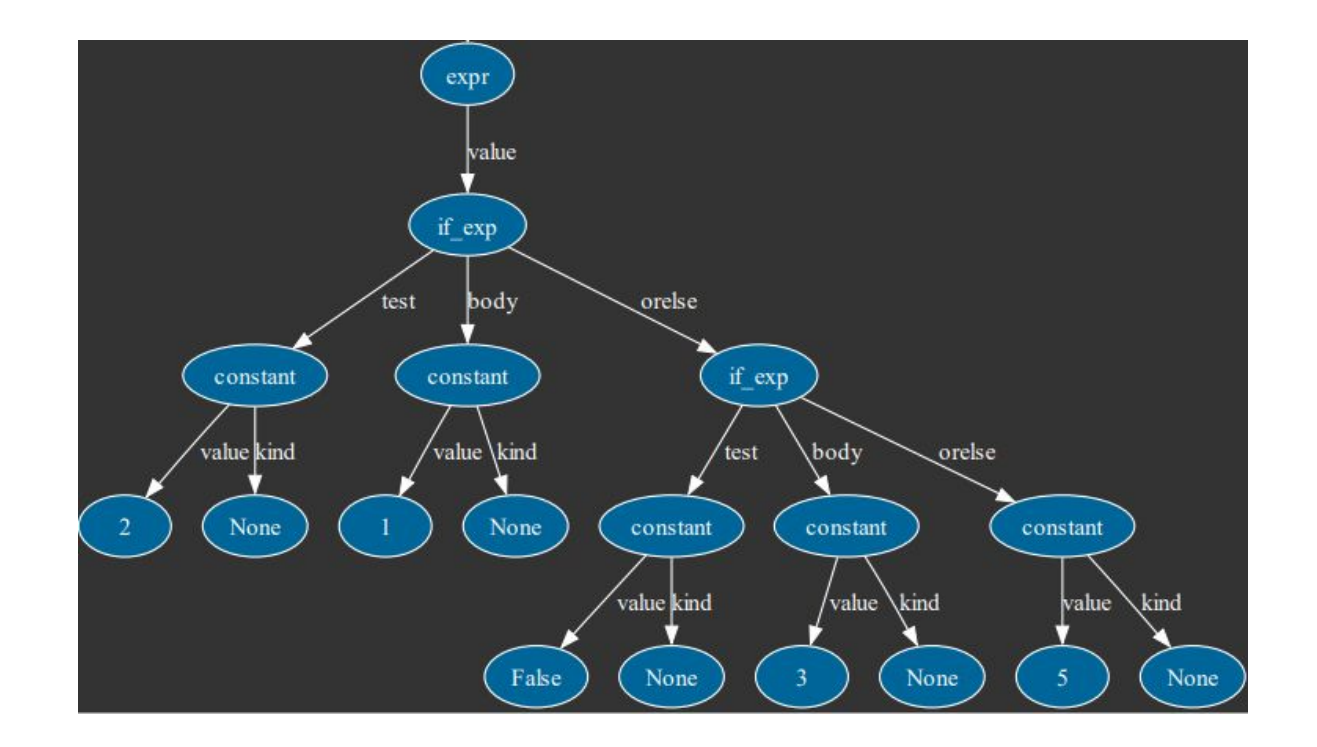

----------

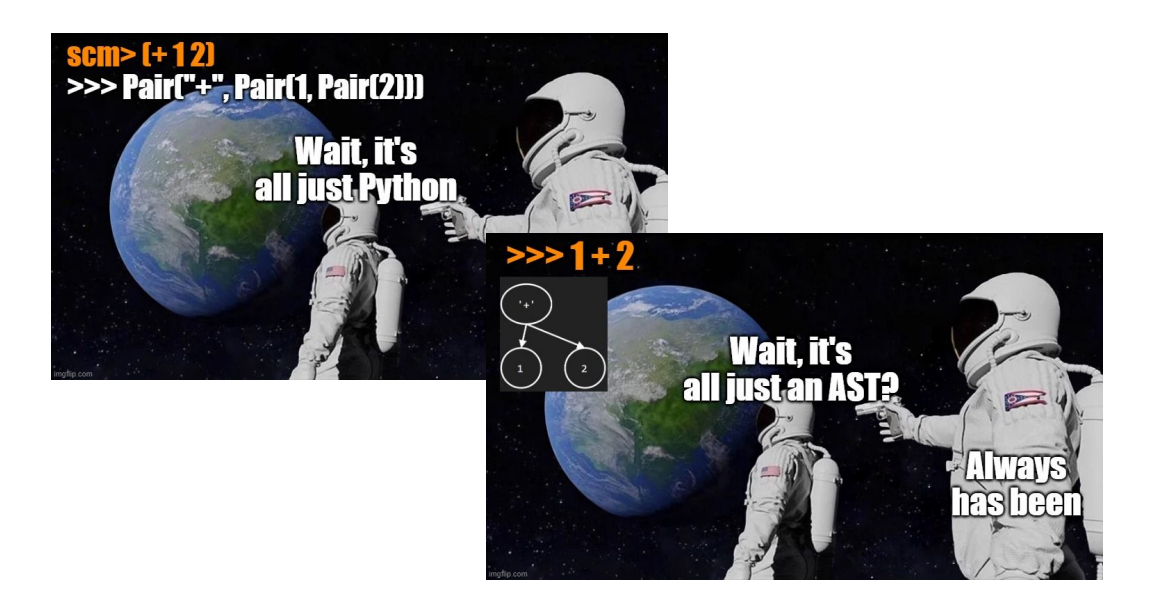

### Break

#### Hacker News new | past | comments | ask | show | jobs | submit

▲ cridenour on Aug 17, 2021 | parent | context | favorite | on: How did so many Dungeon Crawl: Stone Soup players ... > Computers are warm rocks we tricked into doing math and it's a miracle they do anything. This might be my favorite way to describe programming.

# Is Python Interpreted or Compiled?

Yes

**High-level Language**

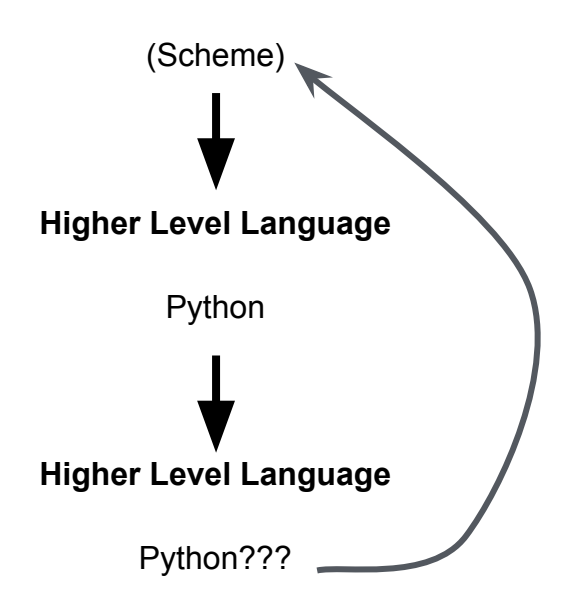

Popular Implementations!

- CPython (What you download in this class!)
- PyPy (Python implemented with a stripped down version of Python)
- Jython (Java)
- Skybison  $(C++)$
- CIPython (Lisp! The circle completes!)
- Brython! (Python in the browser using Javascript! It's how code.cs61a.org works!)
- **RustPython**
- MicroPython (Reduced language for embedded systems

Interesting Implementations

- LOLPython (Python but in I Can Haz Cheezburger speak)
- x-Python (CPython interpreter written in Python)
- Unladen Swallow (Google's attempt to speedup Python, but no longer supported)

# What is Python? (CPython)

Python is many things

- Python Interpreter
- Parser
- Compiler
- Virtual Machine
- Standard Library
- $\cdot$  C API
- **Big snek**
- More…

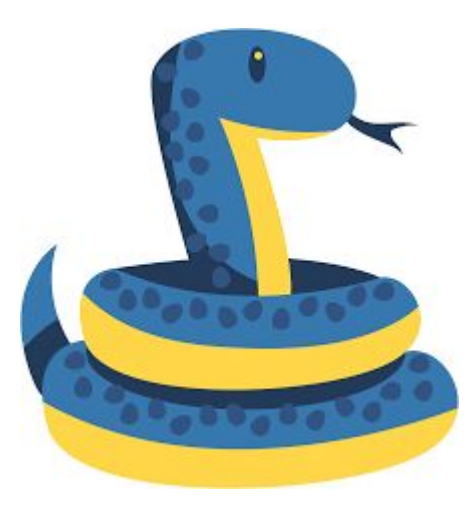

**Interpreters:** run source code directly producing an output/value, without first compiling it into machine code

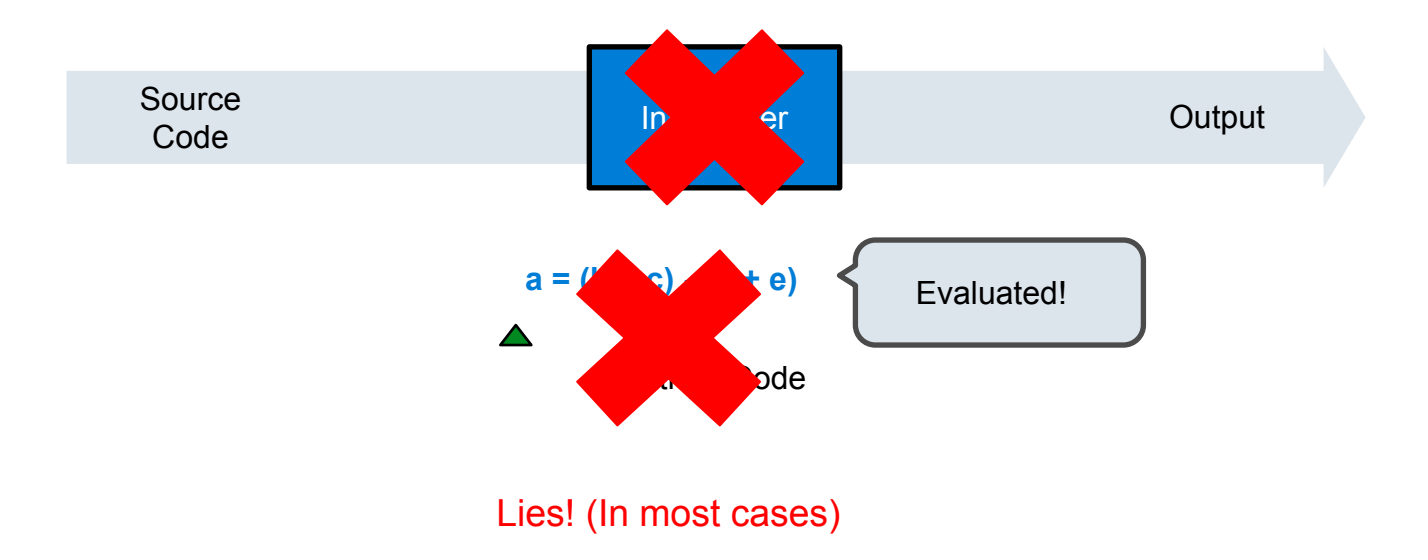

# CPython Internals

--------------

**CPython:** runs **byte code** directly producing an output/value, but first compiles source code into byte code

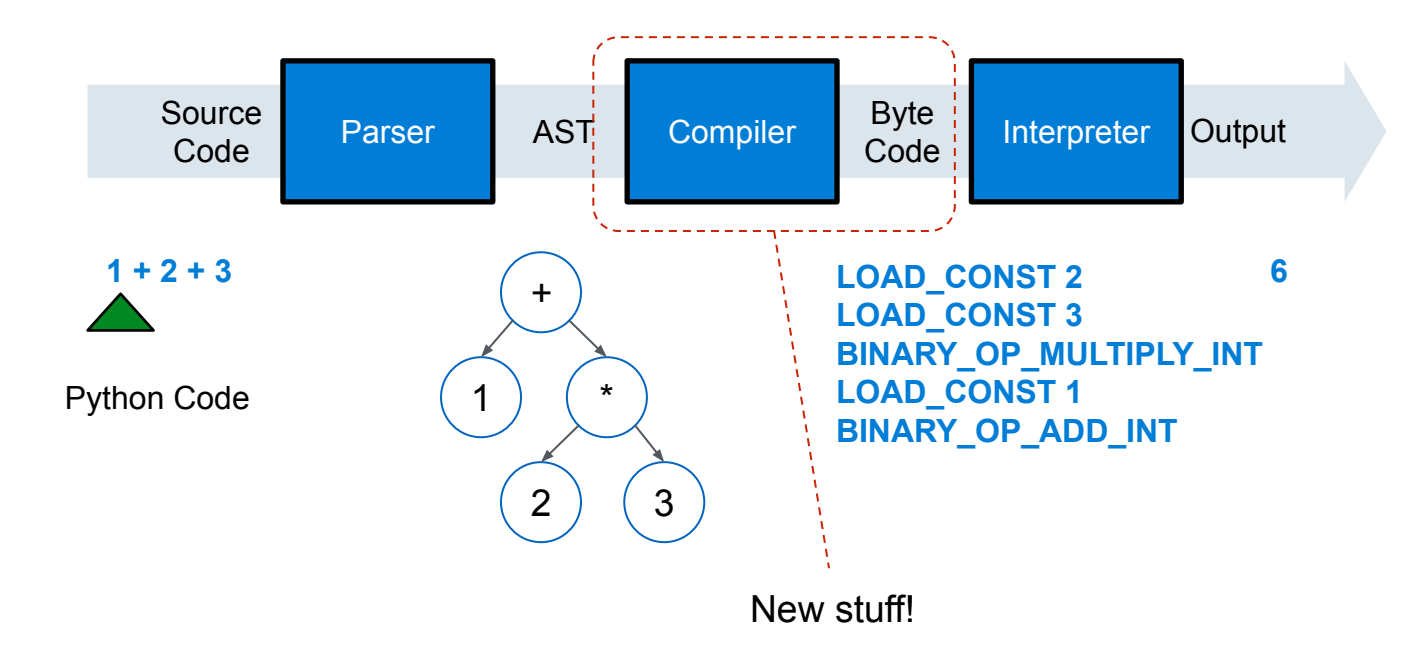

Generating Bytecode

**Dis** - module for **dis**assembling Python code in Python Bytecode. Analyzes source code, functions, generators, etc. and outputs the Python bytecode for it.

```
>>> import dis
>>> dis.Bytecode("1 + 2 + 3")
>>> for instr in bytecode:
... print(instr)
>>> dis.dis("x=2")
0 LOAD_CONST 0 (2)
2 STORE_NAME 0 (x)
4 LOAD_CONST 1 (None)
6 RETURN_VALUE
```
(Demo)

Bytecode Optimization

https://github.com/python/cpython/blob/main/Python/ast\_opt.c

# Interpreting Bytecode

https://github.com/python/cpython/blob/main/Python/bytecodes.c

**Stack** - a data structure for storing and retrieving values. Can only retrieve the most recently added item! Last in first out or LIFO order!

**Push** - adds an item to the top of the stack

**Pop** - removes an item from the top of the stack

**Peek** - looks at the top item of the stack without removing it

We can use a list as a stack!

stack.append("a") stack =  $[$ ] stack.append("b") stack.append("c") stack.pop() stack.append("d")

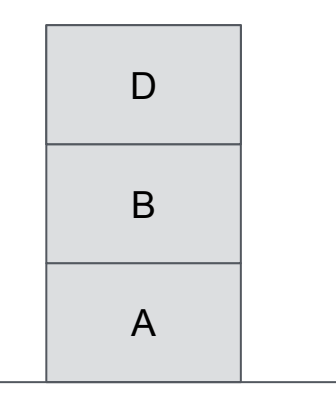

**Stack Machine** - a processor or virtual machine that computes by modifying values in a stack. Has very simple instructions!

**Virtual Stack Machine** - a stack machine that's simulated using software instead of hardware!

**Push** - adds an item to the top of the stack

**Pop** - removes an item from the top of the stack

**Operator** - combines the top two values in the stack and then pushes the result

 $1 + 2 * 3$ stack.push(1)  $stack = Stack()$ 7stack.push(2) stack.push(3)

stack.multiply()

stack.add()

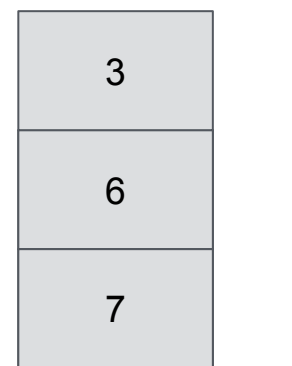

# Interpreting Byte Code

(Demo)

Inspired by https://aosabook.org/en/500L/a-python-interpreter-written-in-python.html

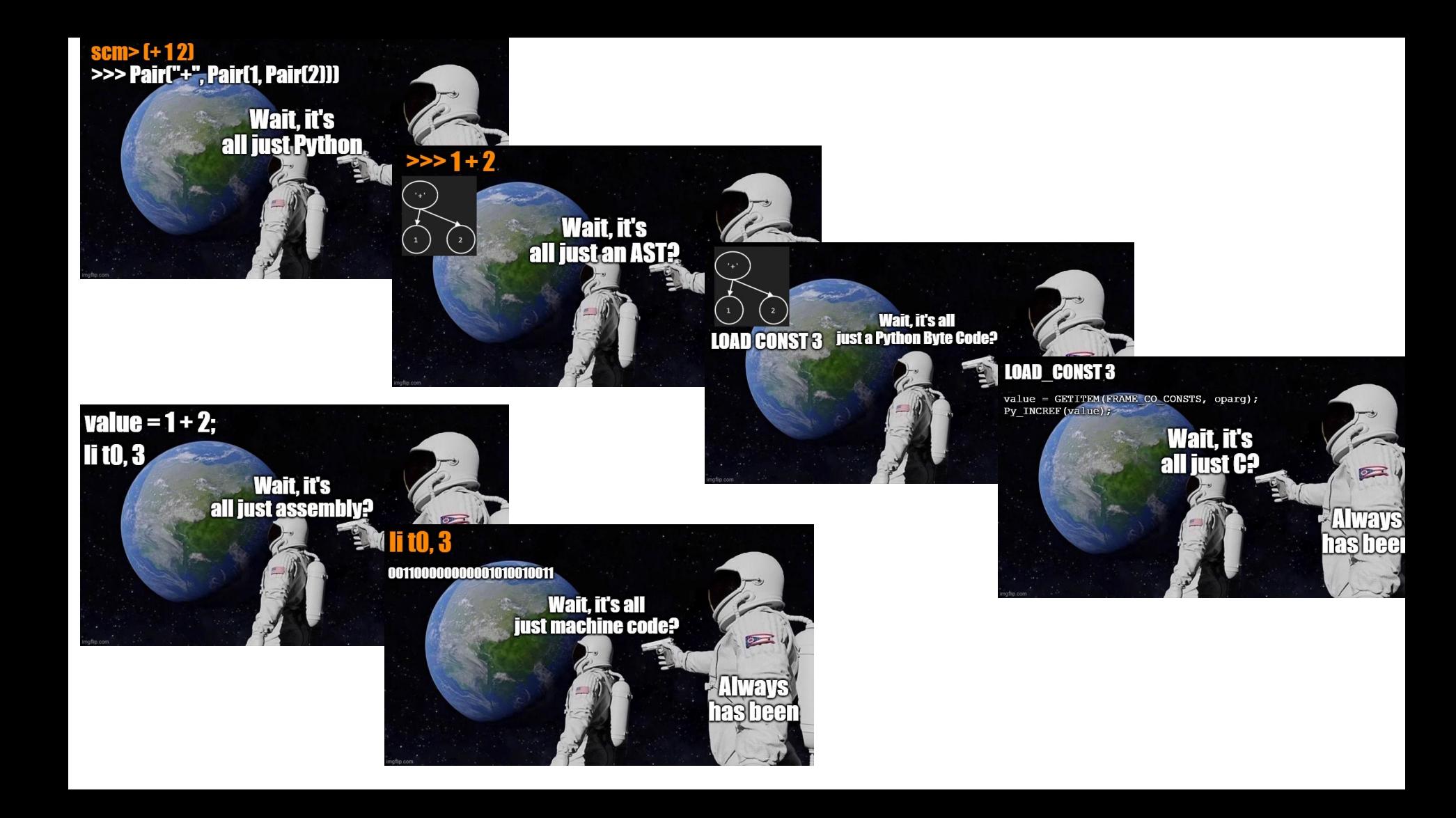